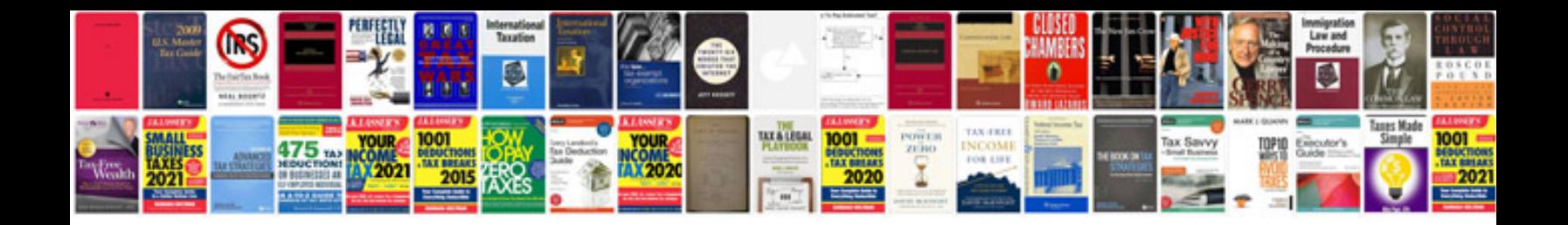

## **Software engineering requirements document template**

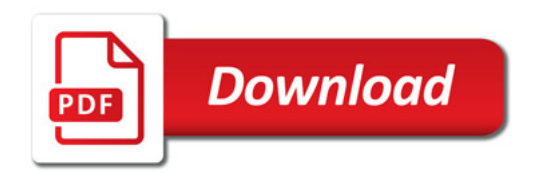

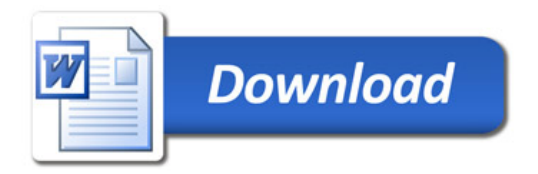